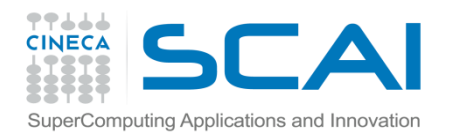

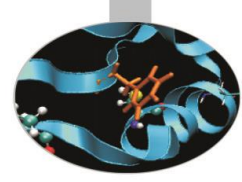

# Sinonimi

#### *Introduction to modern Fortran*

Paride Dagna, *CINECA*

*Maggio 2016*

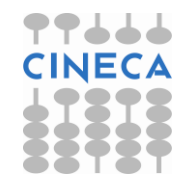

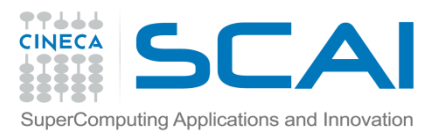

# SINONIMI: SINTASSI DI BASE

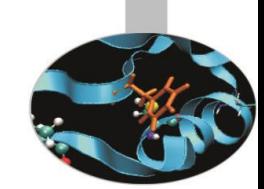

I sinonimi, o POINTER, non sono altro che nomi cui è associato un tipo ed eventualmente un rango.

- Ad un sinonimo corrisponde uno spazio in memoria *solo dopo che è stato associato* ad un altro oggetto. Per questo motivo abbiamo tradotto con la parola sinonimi i POINTER Fortran.
- I sinonimi possono essere associati ad altri sinonimi o ad altre entità dello stesso tipo, purché abbiano l'attributo TARGET.

```
TYPE punto
   REAL(8) :: x=0, y=0END TYPE punto
TYPE(punto), POINTER :: pt, pq
TYPE(punto), TARGET :: p1, p2
```

```
pt \Rightarrow p1
pq \Rightarrow p2
```
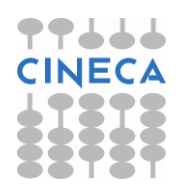

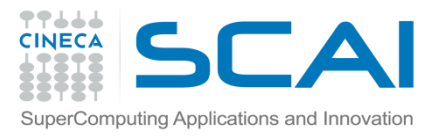

# SINONIMI: SINTASSI DI BASE

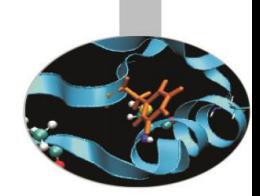

Un sinonimo viene associato ad un'altra entità con l'operatore =>. Dopo questa associazione il "bersaglio" può essere indicato col nome del sinonimo.

TYPE(punto), POINTER :: pt, pq TYPE(punto), TARGET :: p1, p2

pt => p1 ! pt è un nuovo nome per p1

pq => p2 ! pq è un nuovo nome per p2

pq = p1 ! Ora p1 e p2 hanno lo stesso valore

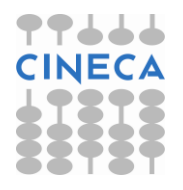

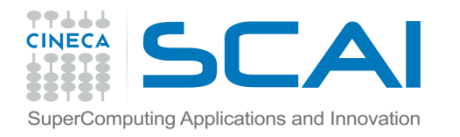

### SINONIMI: ESEMPI

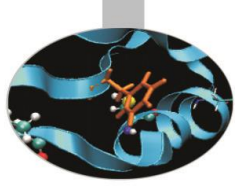

```
REAL, DIMENSION(:), POINTER :: p 
REAL, DIMENSION(-4:5), TARGET :: a
p \Rightarrow a
```

```
! ATTENZIONE: p(-4:5) è sostanzialmente
```

```
! un nuovo nome per a(-4:5)
```

```
p \Rightarrow a(:)! in questo caso INVECE p(1:10) e' un
! alias di a(-4:5) 
p \implies a(-4:5:2)! Ora p(1:5) si può usare in luogo
```

```
: di a(-4:5:2)
```
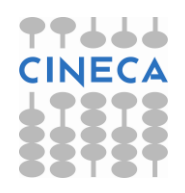

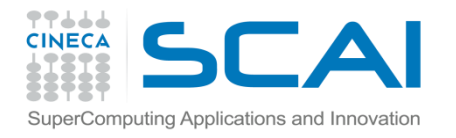

# SINONIMI: ESEMPI

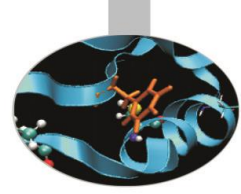

Si deve notare che se un sinonimo punta a una sezione di un vettore o matrice, il primo elemento per ogni dimensione ha sempre indice 1.

```
REAL, DIMENSION(:), POINTER :: p 
REAL, DIMENSION(:,:), POINTER :: q 
REAL, DIMENSION(5,6), TARGET :: b
```
 $p \implies b(3, :)$ ! p(1:6) è sinonimo per la terza riga ! di  $b$  (:, :)

```
q \implies b(2:4, 2:4)! q(1:3,1:3) si può usare in luogo
: di b(2:4,2:4)
```
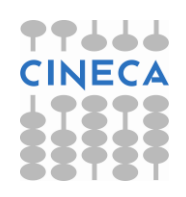

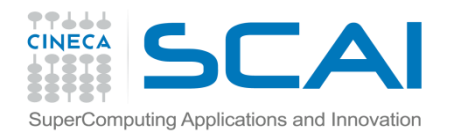

### SINONIMI: ESEMPI

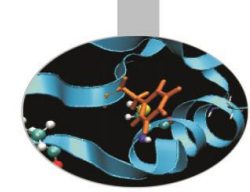

Non è possibile associare un sinonimo a una sezione di array definita con un altro vettore:

REAL, DIMENSION(:), POINTER :: pv1 REAL, DIMENSION(-3,5), TARGET :: tv1 INTEGER, DIMENSION $(3)$  ::  $v=(/-3, 1, 4/)$ 

 $pv1 \Rightarrow tv1(v)$  ! Non è corretto

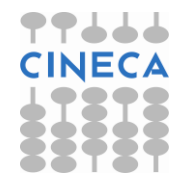

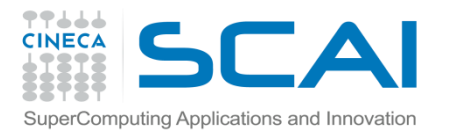

# SINONIMI: SINTASSI

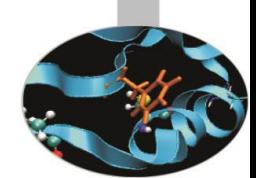

Un sinonimo dopo la dichiarazione ha stato *indefinito*. In pratica è come una variabile cui non è stato associato *nessun valore*.

Un sinonimo viene azzerato (nullified in inglese) con l'istruzione NULLIFY.

E' possibile azzerare i puntatori già nella dichiarazione, per mezzo della funzione intrinseca NULL:

```
REAL, POINTER :: p(:)=>NULL() 
TYPE stringa
   CHARACTER, POINTER :: car(:)=>NULL() 
END TYPE
```
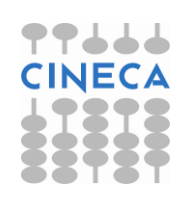

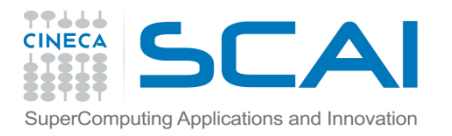

# SINONIMI: SINTASSI

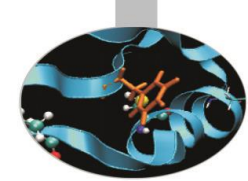

Un sinonimo si dice associato quando lo si mette in relazione ad un'altra entità con l'operatore =>, oppure gli si associa memoria con ALLOCATE.

Lo stato di un sinonimo può essere verificato con la funzione intrinseca ASSOCIATED:

```
REAL, DIMENSION(:,:), POINTER :: q
```

```
REAL, DIMENSION(5,6), TARGET :: b
```

```
WRITE(*,*) ASSOCIATED(q) ! Non valido: Q e' indefinito
```
NULLIFY(q); WRITE(\*,\*) ASSOCIATED(q) ! .FALSE.

 $q \implies b$ ; WRITE $(*, *)$  ASSOCIATED $(q)$  ! .TRUE.

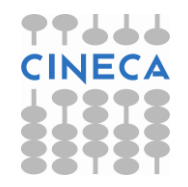

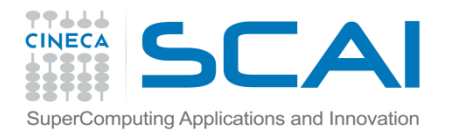

# SINONIMI: SINTASSI

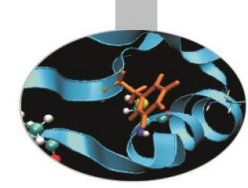

Un sinonimo si può usare come qualsiasi altra entità dello stesso tipo e rango purché gli si associ memoria con ALLOCATE, analogamente a quanto si fa con i puntatori del C.

```
REAL, DIMENSION(:,:), POINTER :: q 
REAL, DIMENSION(5,6), TARGET :: b 
WRITE(*,*) ASSOCIATED(q) ! Non valido: Q è indefinito
NULLIFY(q); ALLOCATE(q(5,6),STAT=st) ! Assegna memoria
WRITE(*,*) ASSOCIATED(q) ! .TRUE.
! Si può usare q come una normale matrice:
q(;,:) = b(;,:)
DEALLOCATE(q) ! Si libera la memoria assegnata 
WRITE(*,*) ASSOCIATED(q) ! .FALSE.
```
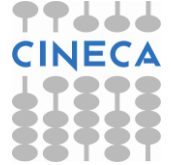

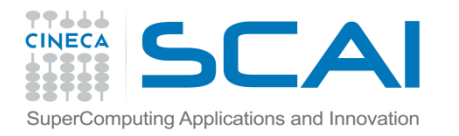

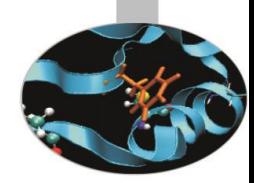

# SINONIMI E TIPI DERIVATI

I sinonimi possono essere utilizzati come componenti di un tipo derivato.

```
TYPE dati 
   INTEGER :: lda, ldb
    INTEGER, DIMENSION(:,:), POINTER :: indici 
   REAL(8), DIMENSION(:,:), POINTER :: valori
   REAL(8), DIMENSION(:,:), POINTER :: coordinate
END TYPE
```
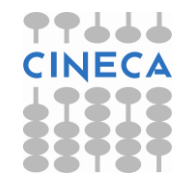

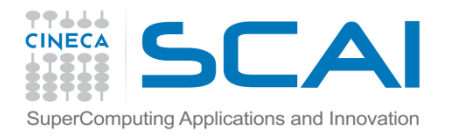

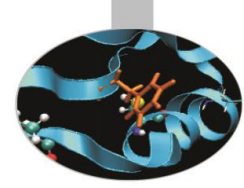

# SINONIMI E MEMORIA

Quando si usano i sinonimi per gestire la memoria dinamicamente occorre fare particolare attenzione a liberare la memoria assegnata (con il comando DEALLOCATE) appena non è più necessaria, altrimenti si rischia di lasciare in giro "buchi" di memoria inutilizzabile.

```
REAL, DIMENSION(:,:), POINTER :: q
```

```
ALLOCATE(q(500,600),STAT=st)
! Più di 1 MB associato a q 
NULLIFY(q) ! Ora quel MB non è più accessibile
```
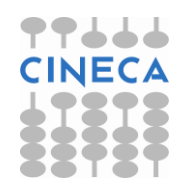

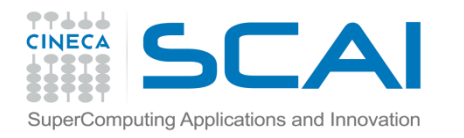

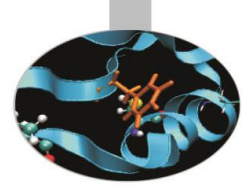

# SINONIMI E MEMORIA

Un altro pericolo da evitare è quello del cosiddetto *sinonimo sospeso* o *dangling pointer*:

```
REAL, POINTER :: p1, p2 
ALLOCATE (p1) 
p1 = 3.4p2 \Rightarrow p1DEALLOCATE (p1)
```
Dopo che p1 è stato "deallocato", la variabile alla quale puntava p2 è scomparsa: p2 diventa un sinonimo sospeso e ogni riferimento a p2 produrrà risultati inattendibili.

In questi casi la soluzione è azzerare p2 subito dopo la deallocazione di p1.

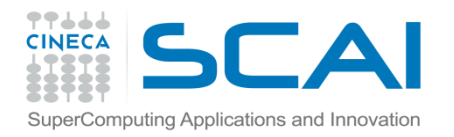

#### ESERCIZIO

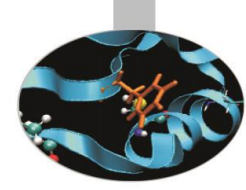

#### 1. Prevedere quali valori verrebbero stampati dal codice seguente:

```
PROGRAM sinonimi
  REAL, POINTER :: p, q
  REAL, TARGET :: t1 = 3.4, t2 = 4.5
  p \Rightarrow t1PRINT \star, "Dopo p \Rightarrow t1, ASSOCIATED(p) = ", ASSOCIATED(p)
  q \Rightarrow t1PRINT \star, "Dopo q => t1, ASSOCIATED(q) = ", ASSOCIATED(q)
  PRINT \star, "ASSOCIATED(p, q) = ", ASSOCIATED(p, q)
  PRINT \star, "MA ASSOCIATED(p, t2) = ", ASSOCIATED(p, t2)
  NULLIFY(p)
  PRINT *,"Dopo NULLIFY, ASSOCIATED(p) = ", ASSOCIATED(p)
END PROGRAM sinonimi
```
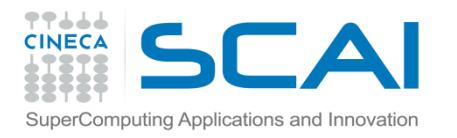

# VETTORI DI SINONIMI: SINTASSI

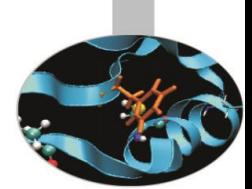

Sembrerebbe immediato definire un vettore di sinonimi usando la sintassi

INTEGER, DIMENSION(10,10), POINTER :: tabella

ma questa è **in concorrenza** con la sintassi con la quale si dichiara un sinonimo: infatti, per definizione, un sinonimo non ha dimensioni predefinite.

Di conseguenza, in Fortran 90 non è possibile definire in modo diretto un vettore di sinonimi.

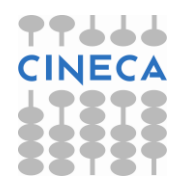

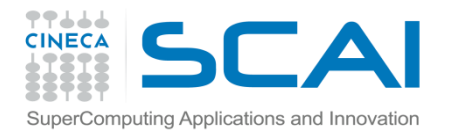

# VETTORI DI SINONIMI: SINTASSI

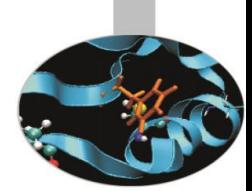

Si aggira il problema definendo in modo opportuno un tipo personalizzato:

```
TYPE tabella 
  INTEGER, DIMENSION(:), POINTER :: lista 
END TYPE tabella
```

```
TYPE(tabella), DIMENSION(10,10) :: elenchi
```
dove *ogni elemento* della matrice elenchi è un dato di tipo tabella e di conseguenza è un sinonimo.

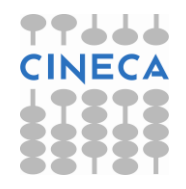

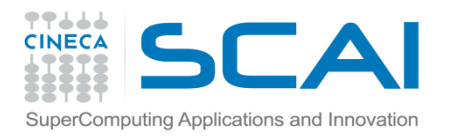

# VETTORI DI SINONIMI: SINTASSI

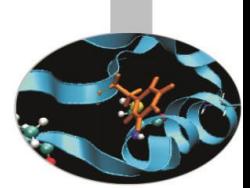

L'esempio appena mostrato permette di realizzare in Fortran qualcosa che si avvicina ad un vettore di sinonimi, ma deve essere completato riservando la memoria necessaria ad ogni oggetto:

TYPE tabella INTEGER, DIMENSION(:), POINTER :: lista END TYPE tabella

```
INTEGER, DIMENSION(100) :: a
TYPE(tabella), DIMENSION(10,10) :: elenchi
```
ALLOCATE(elenchi(j,i)%lista(100),STAT=st)

```
elenchi(i, i)%lista(n) = a(n)
```
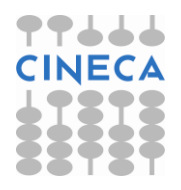

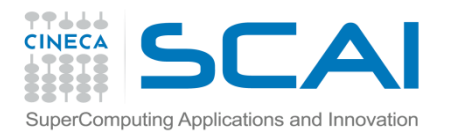

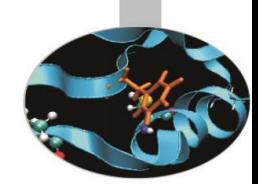

Può accadere in un programma di dover gestire una porzione di matrice, per esempio le metà inferiore o superiore separatamente.

> d s s s s s s s s s i d s s s s s s s s i i d s s s s s s s i i i d s s s s s s i i i i d s s s s s i i i i i d s s s s i i i i i i d s s s i i i i i i i d s s i i i i i i i i d s i i i i i i i i i d

Nello schema le metà superiore, inferiore e la diagonale sono indicate con le lettere s, i e d rispettivamente.

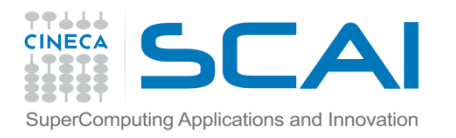

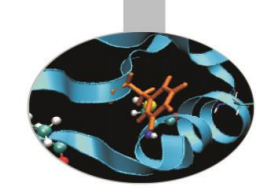

Se è necessario ad esempio considerare solo la metà inferiore di una matrice, può essere inutile o addirittura impossibile memorizzare l'intera matrice. In questo caso si pone il problema di come memorizzare la sola porzione che interessa senza dover sprecare inutilmente la memoria.

Una tecnica possibile fa uso di un vettore  $\nabla$  che memorizza i valori ed un indice  $I$ che registra dove inizia ogni nuova riga:

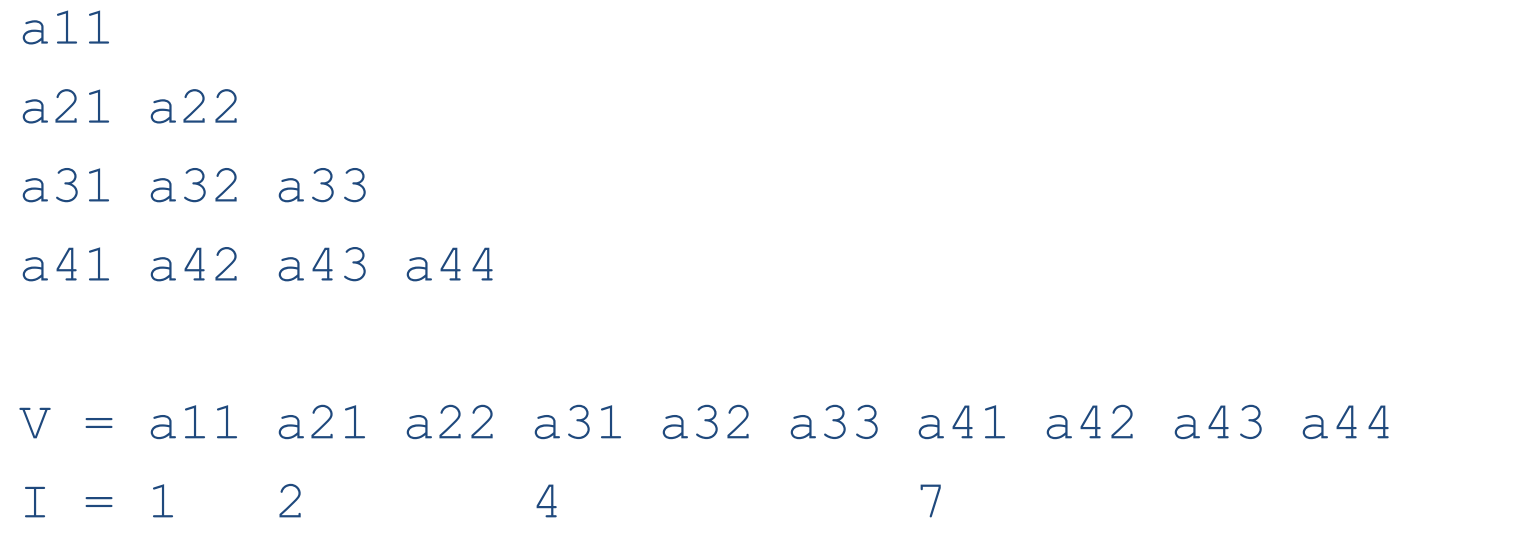

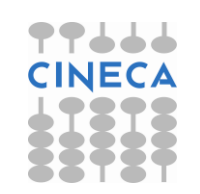

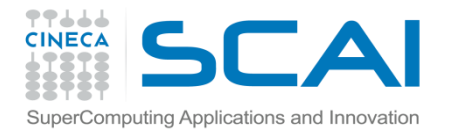

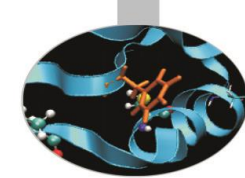

#### PROGRAM matrice\_1

IMPLICIT NONE

INTEGER, PARAMETER :: Nda = 10 ! Numero di righe

INTEGER, PARAMETER :: Ndat = Nda + ( Nda \* Nda ) / 2

REAL(8), DIMENSION(Ndat) :: ati ! vettore dati

INTEGER, DIMENSION(Nda) :: i\_ati ! vettore indici

INTEGER :: ir, ic, i, ind

```
Ati(:) = 0.0d0 ! Vettore dei dati
i ati(:) = 0 i ! Vettore degli indici
ind = 0
```
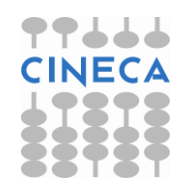

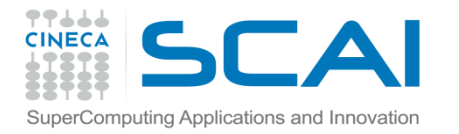

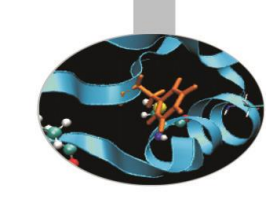

```
DO ir = 1, Nda
      DO ic = 1, ir ! Si definiscono i valori per ATI
            ind = ind + 1IF ( ic == 1 ) THEN ! Inizio riga
                  i \text{ati}(ir) = \text{ind}ENDIF
            ati(ind) = ir + icEND DO
    END DO
    DO ir = 1, Nda
      WRITE(*, *) "ATI(", ir, ",:) = ", \&& ( ati(i ati(ir) + ic), ic = 0, (ir - 1) )
    END DO 
END PROGRAM matrice_1
```
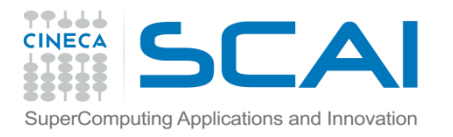

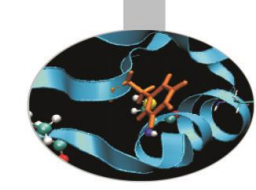

Con i sinonimi è possibile strutturare i dati in modo più espressivo, senza rinunciare a risparmiare memoria:

```
TYPE riga 
   REAL(8), DIMENSION(:), POINTER :: col 
END TYPE riga
```

```
INTEGER, PARAMETER :: nr=1000 
TYPE (riga), DIMENSION(nr) :: matA rig
```

```
ALLOCATE(matA rig(i)%col(nc), STAT=st)
```
Grazie a questa struttura, l'elemento matA rig(i) %col(j) corrisponderebbe all'elemento  $A(i, j)$ .

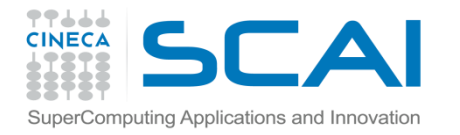

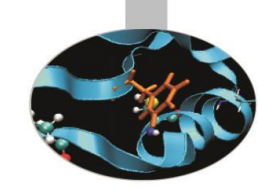

```
PROGRAM matrice_2
     IMPLICIT NONE
     INTEGER, PARAMETER :: Nda = 10 
  Matrice matA, implementata con i tipi derivati
     TYPE riga 
        REAL(8), DIMENSION(:), POINTER :: col
```
END TYPE riga

TYPE (riga), ALLOCATABLE, DIMENSION(:) :: matA rig INTEGER :: ir, ic

```
! Si riserva la memoria necessaria 
     ALLOCATE(matA rig(Nda), STAT=ic)
     DO ir = 1, Nda
        ALLOCATE(matA_rig(ir)%col(ir), STAT=ic) 
        matA rig(ir) %col = 0.0D0END DO
```
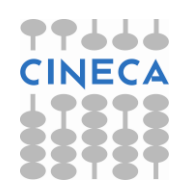

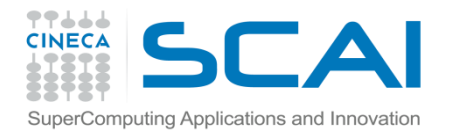

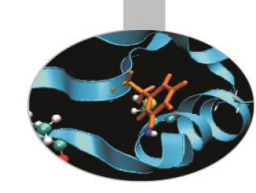

```
! Si definiscono i valori per matA 
     DO ir = 1, Nda
        DO ic = 1, ir
            matA rig(ir) %col(ic) = ir + ic
        END DO 
     END DO 
      DO ir = 1, Nda
        print*, "matA rig(",ir,") = ", matA rig(ir) % col(r)END DO
END PROGRAM matrice_2
```
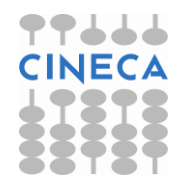

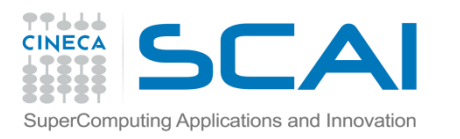

# SINONIMI E PROCEDURE

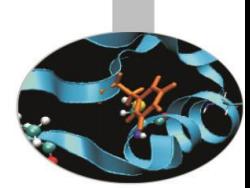

- I sinonimi possono essere passati in argomento alle procedure.
- In questo caso la memoria può essere associata e disassociata ai sinonimi anche **nella procedura**.
- Una procedura con argomenti dummy dichiarati POINTER o TARGET deve avere un'**interfaccia esplicita**.
- Ad una procedura con argomento sinonimo gli deve essere passato un sinonimo dello stesso tipo e rango.
- Un argomento sinonimo dummy non può avere l'attributo INTENT.
- Passare ad una procedura un sinonimo come argomento **non dichiarato** POINTER equivale a passare alla procedura il "bersaglio" del sinonimo.

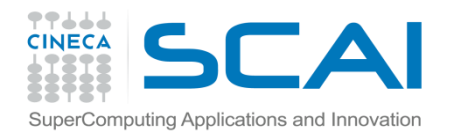

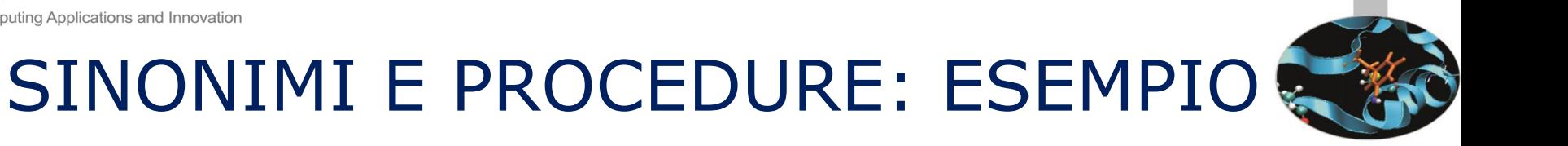

```
PROGRAM Sinonimi
     INTERFACE 
         SUBROUTINE sub2(b) 
            REAL, DIMENSION(:,:), POINTER :: b 
        END SUBROUTINE sub2 
     END INTERFACE 
     REAL, DIMENSION(:,:), POINTER :: p 
     ALLOCATE (p(50, 50)) 
     CALL sub1(p) 
     CALL sub2(p)
```
END PROGRAM Sinonimi

Nell'esempio illustrato se la procedura SUB1 non ha un'interfaccia esplicita, il suo unico argomento sarà dichiarato nel seguente modo:

```
REAL, DIMENSION(:,:) :: a
```
quindi come una matrice di forma presunta. Non può avere l'attributo POINTER, ma può avere un INTENT esplicito.

Viceversa l'argomento di SUB2 può essere dichiarato come illustrato, ma non pione avere un INTENT.

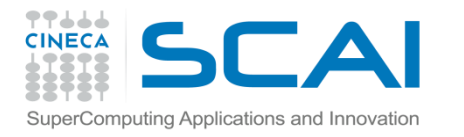

# FUNZIONI SINONIMO

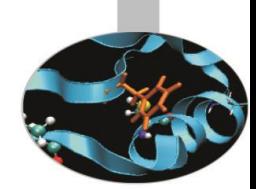

Il risultato di una funzione può essere un sinonimo.

E' utile definire una funzione di questo tipo se non si può prevederne l'occupazione di memoria.

```
FUNCTION NumeriPrimi(max) RESULT(lista) 
     IMPLICIT NONE 
     INTEGER, INTENT(INOUT) :: max
     INTEGER, DIMENSION(:), POINTER :: lista
```
. . .

**RETURN** 

END FUNCTION NumeriPrimi

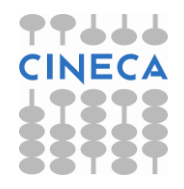

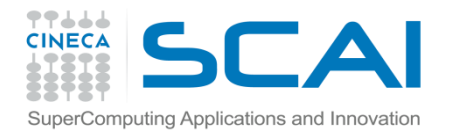

# FUNZIONI SINONIMO

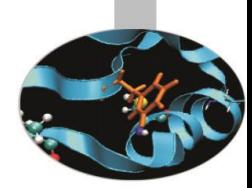

L'interfaccia di una funzione sinonimo deve essere esplicita.

```
PROGRAM primi 
      IMPLICIT NONE 
     INTEGER :: n 
      INTERFACE 
         FUNCTION NumeriPrimi(max) RESULT(lista) 
            IMPLICIT NONE 
            INTEGER, INTENT(INOUT) :: max
            INTEGER, DIMENSION(:), POINTER :: lista 
         END FUNCTION NumeriPrimi
     END INTERFACE
```
. . .

END PROGRAM primi

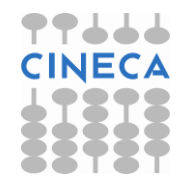

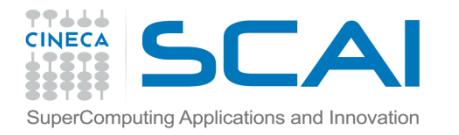

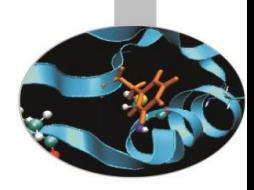

# ESEMPIO: il crivello di Eratostene

```
PROGRAM primi 
    IMPLICIT NONE 
    INTEGER :: n 
    INTERFACE
       FUNCTION NumeriPrimi(max) RESULT(lista) 
           IMPLICIT NONE 
           INTEGER, INTENT(INOUT) :: max 
           INTEGER, DIMENSION(:), POINTER :: lista
       END FUNCTION NumeriPrimi
    END INTERFACE
    DO 
    PRINT *, "Digita un intero" 
   READ *, n 
    IF ( n .LE. 0 ) EXIT 
   WRITE(*,*) NumeriPrimi(n) 
    END DO 
    STOP
END PROGRAM primi
```
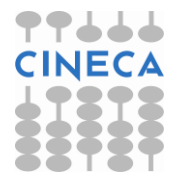

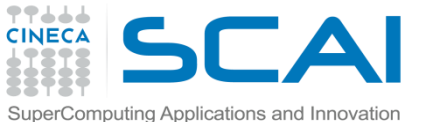

#### ESEMPIO: il crivello di Eratostene (continuazione)

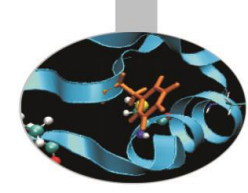

```
FUNCTION NumeriPrimi(max) RESULT(lista)
IMPLICIT NONE 
INTEGER, INTENT(INOUT) :: max
INTEGER, DIMENSION(:), ALLOCATABLE :: primi 
INTEGER, DIMENSION(:), POINTER :: lista
INTEGER :: i, n, quanti, st 
ALLOCATE(primi(max), STAT=st) 
IF ( st .NE. 0 ) THEN 
   PRINT *, "errore allocazione PRIMI(",max,")" 
ELSE 
   primi = \left( / \left( i \right), i = 1, max \right) /quanti = 0DO i = 2, max
      IF ( primi(i) .GT. 0 ) THEN 
         DO n = i + 1, max
            IF ( primi(n) .GT. 0 .AND. MOD(primi(n), i) .EQ. 0 ) THEN
                primi(n) = 0; quanti = quanti + 1
            END IF
          END DO
      END IF
   END DO
END IF
```
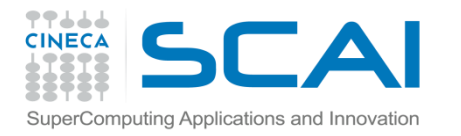

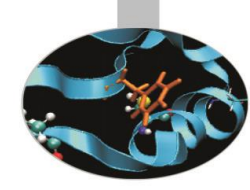

#### ESEMPIO: il crivello di Eratostene (continuazione)

```
ALLOCATE(lista(max - quanti), STAT=st) 
IF ( st .NE. 0 ) THEN 
   PRINT *, "errore allocazione LISTA(",(max - quanti),")" 
ELSE 
  lista = 0i = 0DO n = 1, max
        IF ( primi(n) .GT. 0 ) THEN 
                i = i + 1IF ( i .GT. (max - quanti) ) THEN
                        PRINT \star, " I > ", (max - quanti)
               ELSE
                       lista(i) = primi(n)END TF
       END IF 
  END DO 
END IF
DEALLOCATE(primi)
RETURN
END FUNCTION NumeriPrimi
```
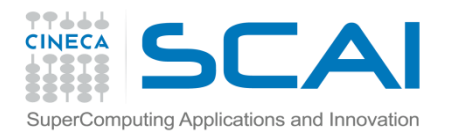

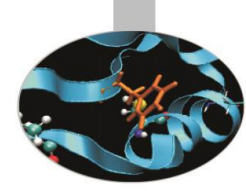

#### OPERATORI SINONIMO (Fortran 2003)

Lo standard FORTRAN 2003 permette di associare un nuovo nome agli operatori personalizzati definiti in un modulo.

MODULE vettori INTERFACE OPERATOR (.turn.) MODULE PROCEDURE rigira END INTERFACE

END MODULE vettori

PROGRAM giriamo

. . .

. . .

USE vettori, OPERATOR(.gira.) => OPERATOR(.turn.)

END PROGRAM giriamo

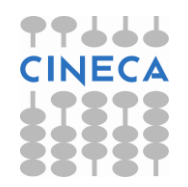

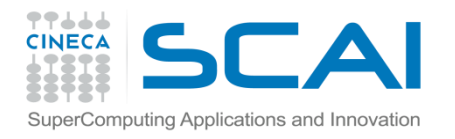

#### LISTE PUNTATE

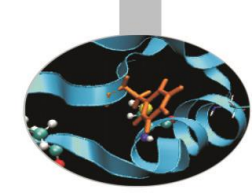

Una lista puntata è un insieme di oggetti, l'uno legato al successivo.

In generale ad una lista si possono aggiungere e togliere elementi in ordine casuale.

In Fortran è facile generare liste con tipi personalizzati contenenti sinonimi ad oggetti dello stesso tipo.

```
TYPE nodo 
      TYPE(dati reali) :: valore
      TYPE(nodo), POINTER :: succ, prec
END TYPE nodo
```
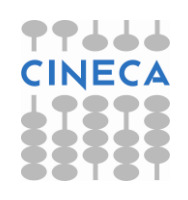

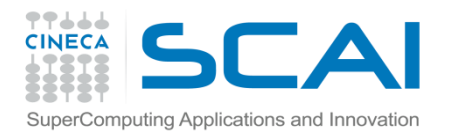

#### PILA

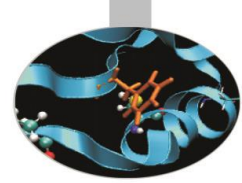

Una catasta è una lista con la particolarità che gli elementi si possono estrarre solo in ordine inverso all'ordine di immissione, ovvero dal più giovane al più vecchio.

```
TYPE elemento 
      TYPE(dati reali) :: valore
      TYPE(elemento), POINTER :: prec
END TYPE elemento
```
TYPE(elemento) :: corr, temp

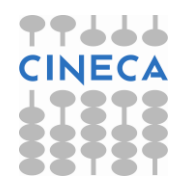

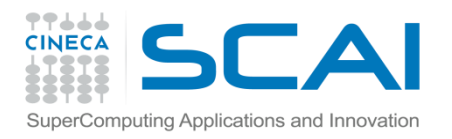

CODE

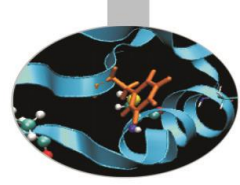

Viceversa una coda è una lista in cui gli elementi si possono estrarre in ordine di immissione, ovvero dal più vecchio al più giovane.

TYPE elemento INTEGER :: valore TYPE (elemento), POINTER :: prox END TYPE elemento

TYPE (elemento), POINTER :: primo, ultimo, corr

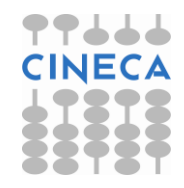

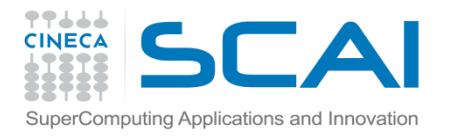

Esempio di coda

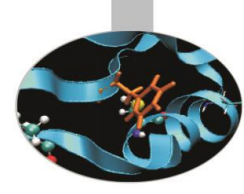

```
PROGRAM coda
```

```
IMPLICIT NONE
```

```
TYPE elemento
```

```
INTEGER :: valore
        TYPE (elemento), POINTER :: prox
END TYPE elemento
TYPE (elemento), POINTER :: primo, ultimo, corr
INTEGER :: num, st, nr
```

```
NULLIFY(primo, ultimo, corr)
PRINT *, "Trasmetti una serie di interi, 0 per 
  terminare"
```
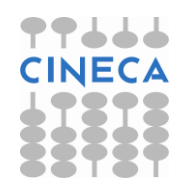

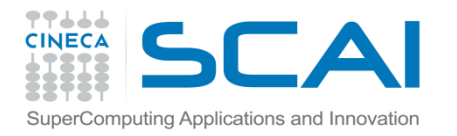

# Esempio di coda

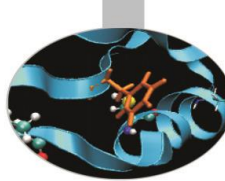

```
DO
   READ *, num
   IF (num == 0) EXIT
   IF (.NOT. ASSOCIATED(primo)) THEN
      ALLOCATE(primo, STAT = st)
      nr = nr + 1IF (st > 0) THEN
        PRINT *, "Errore allocazione elemento N. ", nr
        STOP
      END IF
      ultimo \Rightarrow printELSE
      ALLOCATE(ultimo%prox)
      ultimo => ultimo%prox
    ENDIF
      ultimo%valore=num
      NULLIFY(ultimo%prox)
END DO
```
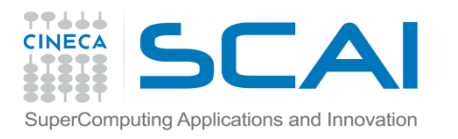

# Esempio di coda

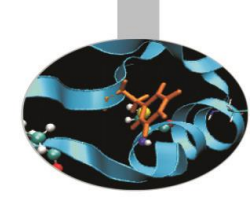

```
PRINT *, "Si presentano i numeri in ordine di 
  immissione:"
corr \Rightarrow printDO
        IF (.NOT. ASSOCIATED(corr)) EXIT
        PRINT *, corr%valore
        corr => corr%prox
END DO
```

```
END PROGRAM coda
```
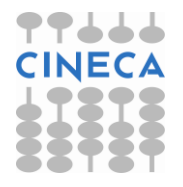

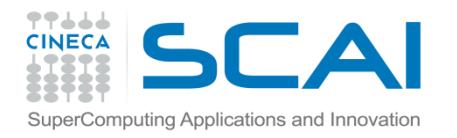

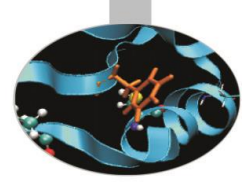

#### **ESERCIZI**

#### Realizzare un esempio di pila

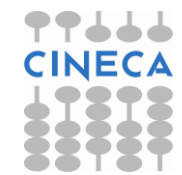